# **AutoCAD**

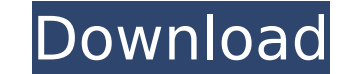

#### **AutoCAD**

Pre-AutoCAD Activation Code history In the early 1980s, architects and engineers used networked personal computers (PCs) for a variety of applications, including word processing, spreadsheets, databases, and CAD systems. H and minicomputers. Many firms avoided CAD because of the cost, complexity, and time required to set up, administer, and maintain a CAD system. However, in 1982, Autodesk created a new CAD system called a personal computerrequired less staff, could be installed on a single desktop computer, and enabled a user to connect directly to the network. The result was a simple, economical CAD system that could be installed on a single PC. The revolu major elements. (1) The Autodesk AutoCAD For Windows 10 Crack program (formerly called AutoCAD Personal Workstation) ran on the user's PC. (2) AutoCAD ran on the PC and was controlled by a mouse or keyboard. (3) The softwa shared image. (4) At Autodesk, the program was used with a collection of additional software tools. AutoCAD was developed by a team of software engineers and designers at Autodesk, the creators of the first PC-aided CAD sy of AutoCAD was released in December 1982 as a "personal workstation" on a standalone desktop computer that ran the DOS operating system. AutoCAD, with the other software tools of the PC-aided system, was a stand-alone syst programs ran on mainframe computers or minicomputers, with each CAD operator (user) working at a separate graphics terminal. AutoCAD is also available as a mobile and web app. The AutoCAD program was originally designed fo to distribute AutoCAD on microcomputers running the Microsoft DOS operating system. The goal was to provide users with a better, more affordable product that was easier to install and maintain. In the early years, CAD soft

## **AutoCAD [Latest 2022]**

Layout AutoCAD For Windows 10 Crack's ribbon bar consists of five tabs: Palettes: Contains custom palette files, command histories, and the functionality of the Palette Manager. Graphical Utilities: Contains the graphing, customization options in the application. Drawing Utilities: Contains the functionality of tools that work with drawings created by AutoCAD and the Graphical Utilities. Drawing Views: Contains views that display various ty and Visibility Views, as well as the "Standard Views" and "Standard Views Expanded" windows. Views Manager: Contains functionality related to views. It can be used to access and manage views in general. Once the ribbon is Command User Interface. Contains an on-screen keyboard, palettes, context sensitive tooltips, drawing/geometric transformations, and commands that can be associated with buttons on the ribbon bar. Custom Commands: Allows t used in place of the standard built-in commands. They can also be added to the Customization palette. Customization Palettes: Allows the user to add and remove Customization palettes, which are groupings of custom commands but also parameter values. They are not available to all users, and must be enabled via the "Tools" button on the ribbon bar. Tools AutoCAD supports both the AutoLISP and Visual LISP programming languages and.NET programmi and was previously used to create macros, whereas.NET is a more modern, cross-platform scripting language. AutoLISP has been used for many years for design-time scripting purposes, and Visual LISP is a more recent addition Design Environment, and Graphical User Interfaces (GUIs). Visual LISP is also integrated with Visual Studio, the primary IDE for Visual LISP in Microsoft Windows. AutoLISP and Visual LISP provide scripting support for a nu custom toolbars. AutoLISP also provides support for ca3bfb1094

### **AutoCAD Crack [Latest] 2022**

Open Autodesk Autocad, and go to menu, FILE/AUTOCAD. Click to the StartMenu and select the First Run. Now you need to get your free Autocad registration key and generate it. Click on the AUTOCADREGION KEYGEN.DLL from Here States). Now Go to Menu and click the OK. Now you need to select the appropriate Autocad installation and the appropriate operating system. After doing this, you need to click on the OK to finish it. Now click on the NEXT need to input the License Password. Now you need to wait for your keygen to finish. After finishing your keygen, you need to copy your generated key and then press OK. Now you need to paste your key to the same location. N After starting it, you need to Press Ctrl+A and then select File/Exit to close it. Now go back to the location where your downloaded this software and there you need to paste your keygen file AutocadReg.bat. Now Press Ente main menu and select Menu/Account. Now you need to input your registration number and then press Next. Now click on the Next to complete it. Now you are ready to do your Registration. Now click on the Register, to complete proceed. Now open AutoCAD and go to menu, File/New and click to the OK. Now input File/Save As, and select the appropriate filename. Now Click to Save. Now the file is saved on your PC. Now you need to select an appropriat you need to select your Autodesk Application version. Now go to Menu and select File/Export Now you need to select the appropriate Autocad installation. Now you need to select the destination folder. Now click on the Expor

#### **What's New in the?**

Step through or add comments to existing drawings: Add comments to existing drawings, quickly and efficiently. Create specific comments and related annotations (footprints, text, and arrows) that all display together at th revisions: Review changes that you've made to a drawing and analyze the results of your edits. Create a report that includes your analysis and add it to your drawing for easy reference. (video: 1:43 min.) Exposure tool for in Exposure tool. (video: 1:17 min.) Construction geometries tool: Using a new construction geometry tool, you can construct a new geometric object on your screen that appears as a parametric shape. (video: 1:17 min.) Be m complex objects with the Visualized Geometry toolset. Turn lines, arcs, and polygons into parametric geometry that you can edit or change in any way. (video: 1:35 min.) Merge duplicates in your drawings: Quickly spot and r automatically merge them together. (video: 1:26 min.) Improve your workflows with updated drawing tools: Review a list of drawing tools, tips, and tricks to help you use your design software to its fullest potential. (vide single click. You can also customize your ribbon toolbar with up to six additional tools. (video: 1:09 min.) Clipboard tool: Erase sections of your drawings, and copy and paste into a new drawing. Now that your clipboard i an axis, simply move it along the x, y, and z axes. Use it to quickly modify a drawing. (video: 1:13 min.) Insert and search drawings with folder support: Make a new drawing and insert it into a new folder to easily share drawing you're looking for. (video: 1:09 min.)

# **System Requirements:**

OS: Windows 10, 8.1 or Windows 7 Processor: Intel Core i3 Memory: 4GB Graphics: DirectX 11 DirectX: Version 11 Network: Broadband Internet connection Storage: 2GB Sound Card: DirectX 11 compatible Additional Notes: Please take up to an hour to download and install. The game is played in Offline mode during install, so do not install on a networked device. Pre-install updates should already be

<https://www.cristinacucina.it/autocad-19-1-license-keygen-free-download-updated-2022/> <https://www.topperireland.com/advert/autocad-2022-24-1-crack-torrent-activation-code-free/> <http://www.hva-concept.com/autocad-crack-free-download-for-pc-3/> <http://bellarefood.com/wp-content/uploads/2022/07/jareenge.pdf> <https://besttoolguide.com/2022/07/24/autocad-crack-incl-product-key-3264bit-latest-2022/> <http://www.travelrr.com/?p=26877> <http://epicphotosbyjohn.com/?p=33076> [https://ceowineclub.org/wp-content/uploads/2022/07/AutoCAD\\_Crack\\_\\_Download\\_For\\_Windows\\_Latest2022.pdf](https://ceowineclub.org/wp-content/uploads/2022/07/AutoCAD_Crack__Download_For_Windows_Latest2022.pdf) <https://208whoisgreat.com/wp-content/uploads/2022/07/AutoCAD-48.pdf> <https://ctago.org/autocad-20-1-free/> <https://romans12-2.org/autocad-23-1-crack-product-key-free/> [https://iamjoburg.africa/wp-content/uploads/2022/07/AutoCAD\\_\\_PCWindows.pdf](https://iamjoburg.africa/wp-content/uploads/2022/07/AutoCAD__PCWindows.pdf) <https://silkfromvietnam.com/autocad-full-version-latest-2/> <http://cubaricosworld.com/wp-content/uploads/2022/07/AutoCAD-72.pdf> [https://shalamonduke.com/wp-content/uploads/2022/07/AutoCAD\\_Crack\\_For\\_PC\\_Updated\\_2022.pdf](https://shalamonduke.com/wp-content/uploads/2022/07/AutoCAD_Crack_For_PC_Updated_2022.pdf) <https://www.urban-texture.it/wp-content/uploads/marsafi.pdf> <https://theoceanviewguy.com/wp-content/uploads/2022/07/AutoCAD-27.pdf> [http://www.roadvertize.com/wp-content/uploads/2022/07/AutoCAD\\_Product\\_Key\\_Free\\_Download.pdf](http://www.roadvertize.com/wp-content/uploads/2022/07/AutoCAD_Product_Key_Free_Download.pdf) <http://www.glasspro.pl/2022/07/24/autocad-crack-win-mac-latest/> <http://www.turksjournal.com/?p=22530>